lamellipodium

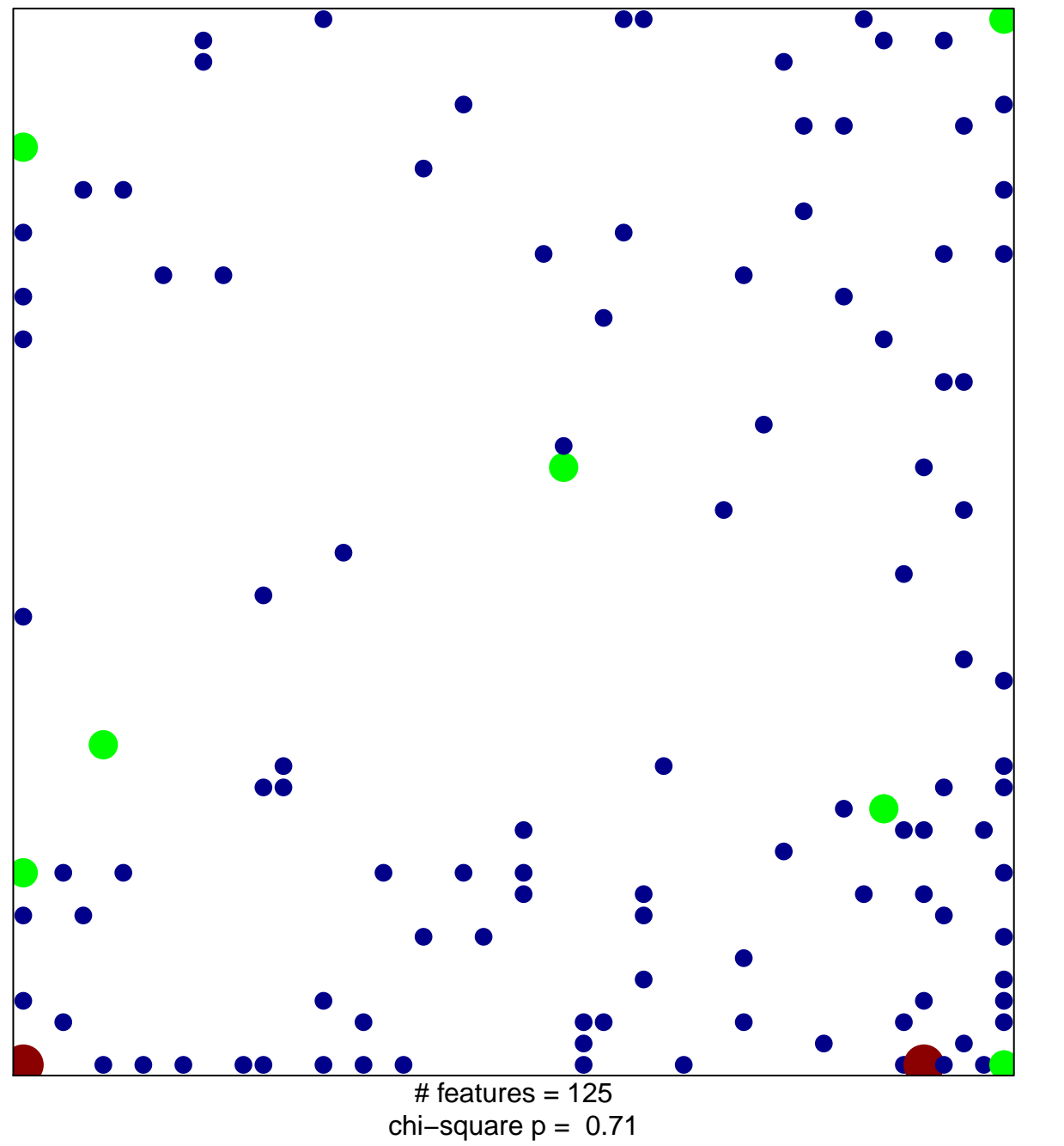

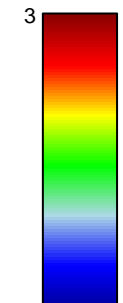

## lamellipodium

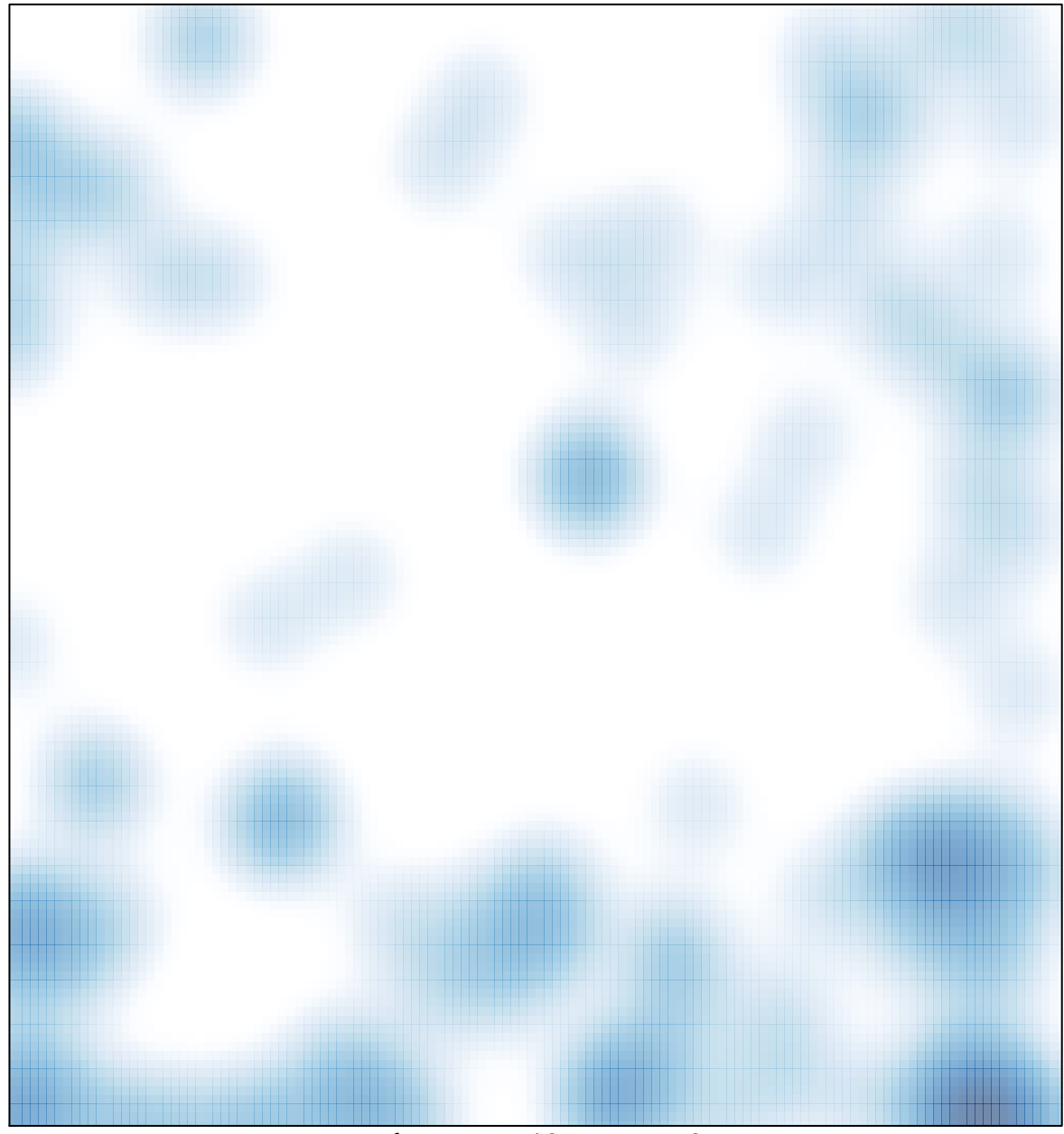

# features =  $125$ , max =  $3$